*XXVI Seminarium ZASTOSOWANIE KOMPUTERÓW W NAUCE I TECHNICE 2016*  Oddział Gdański PTETiS

# **SYSTEM WSPOMAGAJĄCY DIAGNOSTYKĘ CZERNIAKA ZŁOŚLIWEGO PRZY POMOCY METOD PRZETWARZANIA OBRAZU I ALGORYTMÓW INTELIGENCJI OBLICZENIOWEJ**

#### **Agnieszka MIKOŁAJCZYK, Arkadiusz KWASIGROCH, Michał GROCHOWSKI**

Politechnika Gdańska, Wydział Elektrotechniki i Automatyki tel.: 58 3472904; e-mail: mikolajczyk.agniesz@gmail.com; a.kwasigroch@gmail.com; michal.grochowski@pg.gda.pl

**Streszczenie:** Nowotwory skóry są najczęściej spotykanymi nowotworami na świecie. Czerniaki złośliwe stanowią od około 5 do 7% wszystkich nowotworów złośliwych skóry u człowieka. Ich wczesne zdiagnozowanie jest kluczowym czynnikiem w późniejszej pomyślnej terapii. Niniejsza praca zawiera propozycję rozwinięcia i zautomatyzowania najważniejszej metody diagnozowania czerniaków, metody ABCD Stoltza. W artykule przedstawiono koncepcję i implementację zautomatyzowanego systemu do diagnostyki znamion skórnych pod kątem wykrycia czerniaka złośliwego. Zaproponowano nową, rozszerzoną wersję metody dermatoskopowej ABCD i zaimplementowano niezbędne algorytmy w środowisku Matlab. Główne cechy znamion skórnych o charakterze nowotworowym są wyszukiwane automatycznie przy pomocy metod przetwarzania obrazu oraz opracowanych algorytmów. Decyzja na temat rozpoznania lub nie czerniaka złośliwego podejmowana jest przez sztuczną sieć neuronową, wnioskującą na podstawie wskaźników wyznaczonych na etapie przetwarzania obrazów.

Omawiany system wspomagania decyzji może służyć jako narzędzie usprawniające pracę lekarzy pierwszego kontaktu lub jako system umożliwiający szybkie samobadanie skóry przez pacjentów. Aplikację przetestowano na 126 znamionach skórnych. Uzyskano czułość równą 98% oraz swoistość równą 73%, co jest bardzo dobrym osiągnięciem.

**Słowa kluczowe:** diagnostyka, wspomaganie decyzji, przetwarzanie obrazu, sztuczne sieci neuronowe czerniak złośliwy.

#### **1**. **WPROWADZENIE**

Nowotwory skóry są najczęściej spotykanymi nowotworami na świecie. Czerniaki złośliwe stanowią od około 5 do 7% wszystkich nowotworów złośliwych skóry u człowieka. WHO, światowa organizacja zdrowia, szacuje, iż każdego roku 132 tys. ludzi zachoruje na czerniaka złośliwego i niestety część chorych umrze, co jest spowodowane w głównej mierze zbyt późnym zdiagnozowaniem choroby. Czerniaki złośliwe mogą być wstępnie zdiagnozowane na podstawie oceny eksperta pod kątem wyglądu znamienia, jednak ludzie bardzo często bagatelizują zmiany skórne lub odwlekają wizytę u specjalisty.

W ciągu ostatnich dwóch dekad powstały liczne prace na temat zautomatyzowanych systemów wspomagających diagnostykę czerniaka złośliwego. Jednymi z podstawowych metod różnicowania znamion barwnikowych od nowotworowych stały się: kryterium ABCD Stoltza [1], lista siedmiopunktowa oraz metoda Menziesa [2]. Przykładowo, Luís Rosado [9] testując swój algorytm na

68 fotografiach, bazujący na metodzie ABCD oraz 4 współczynnikach: asymetrii (A), krawędzi (B), koloru (C) oraz strukturze znamienia (D) uzyskał czułość równą 73% oraz swoistość 70%. Zespół badawczy José Fernández Alcó [8] uzyskał czułość na poziomie 94% oraz swoistość równą 68% bazując na analizie fotografii znamion a także wieku, płci, typu skóry, części ciała pacjenta, testując system na 152 przypadkach. Kolejne metody uzyskiwały swoistość w zakresie od 69% do 94% oraz czułość od 86% do 94%. Kolejne lata nie przyniosły jednak większych postępów w tej dziedzinie [3],[4],[5],[6].

W pracy zaproponowano rozwinięcie metody ABCD skupiającej się głównie na kryterium koloru. Podano sposób obliczania współczynników oraz zaprez<br>zaimplementowany w środowisku Matlab zaimplementowany w środowisku Matlab system wspomagający diagnostykę czerniaka. Zastosowano system wnioskujący w postaci sztucznych sieci neuronowych.

### **2. ROZWINIĘCIE METODY ABCD**

Metoda ABCD Stoltza jest jedną z głównych metod służących wykrywaniu czerniaka złośliwego. Polega ona na analizie wyglądu, a głównie asymetrii (**A**ssymetry), krawędzi (**B**order), koloru (**C**olour) oraz struktury znamienia (**D**ifferental structures). W niektórych pracach metoda rozwinięta jest o kolejny etap "E" (Evolution), w którym analizowane są również zmiany znamienia w czasie ostatnich trzech miesięcy. Ostateczny wynik analizy jest generowany na podstawie ilości zebranych punktów (określających np. poziom asymetrii) podczas analizy znamienia.

Na podstawie przedstawionych w metodzie ABCD wskaźników nowotworowych stworzono własne współczynniki nazwane współczynnikami decydującymi. Są to wartości, których zadaniem jest jak najlepsze określenie cech sfotografowanego znamienia.

Odnośnie punktu "A", brak symetryczności może świadczyć o charakterze nowotworowym znamienia. Metoda ABCD sugeruje sprawdzenie czy znamię jest symetryczne w minimum jednej lub dwóch osiach. Odnotowano jednak przypadki, dwuosiowej symetryczności znamienia z jego jednoczesnym nietypowym kształtem. W związku z tym, sprawdzenie liczby osi symetrii znamienia, może doprowadzić do niedoszacowania wyniku końcowego.

Bazując na powyższych wnioskach, w artykule zaproponowano inną metodę sprawdzenia symetryczności znamienia polegającą na porównaniu kształtu znamienia do kształtu koła, figury idealnie symetrycznej (rysunek 1).

Algorytm korzysta z wyznaczonego wcześniej obrazu binarnego znamienia oraz współrzędnych okręgu aproksymującego kształt znamienia. Współrzędne środka okręgu są wyznaczane jako środek ciężkości znamienia, natomiast jego promień jest estymowany przy założeniu, że powierzchnia koła pokrywa się z powierzchnią znamienia.

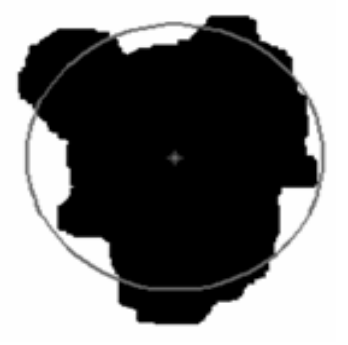

Rys. 1. Obraz binarny znamienia z rysunkiem okręgu i środka ciężkości

Zależność (1) umożliwia oszacowanie współczynnika symetryczności.

$$
A = \frac{\sum_{i=0}^{k} \sum_{j=0}^{l} \neg p_{i,j} + \sum_{i=0}^{k} \sum_{j=0}^{l} q_{i,j}}{\pi r^2}
$$
(1)

gdzie: *A* – współczynnik symetryczności, *i, j* – współrzędne piksela, *k, l* – wymiary obrazu, *pi,j* – wartość piksela o współrzędnych (*i*, *j*), należącego do okręgu, *qi,j* – wartość piksela o współrzędnych (*i*, *j*), leżącego poza okręgiem, *r* –promień okręgu [px].

Znamienia które nie wykazują cech złośliwych charakteryzują się gładkimi, nieposzarpanymi krawędziami. Algorytm ABCD sugeruje, iż sprawdzenie konturu powinno się rozpocząć od podzielenia go na 6 części. Kolejnym krokiem powinno być sprawdzenie czy w każdej z części kontur jest gładki. Taki sposób badania krawędzi znamienia może mieć zastosowanie przy badaniu bezpośrednim przez lekarza, jednak jego automatyczna implementacja w postaci algorytmu jest skomplikowana. Przyjmowanie sztywnych przedziałów podczas implementacji algorytmu może spowodować różnice w wynikach dla tego samego znamienia sfotografowanego w różnych warunkach oświetleniowych.

Odnośnie punktu "B", w niniejszym artykule zaproponowano sposób obliczania współczynnika krawędzi, bazujący na konturze znamienia oraz promieniu oszacowanego okręgu. Zależność (2) umożliwia oszacowanie współczynnika krawędzi.

$$
B = \frac{0 \cdot r}{2 \cdot P} \tag{2}
$$

gdzie: *B* – współczynnik krawędzi, *O* – obwód znamienia [px], *r* – promień estymowanego okręgu [px], *P* – pole znamienia [px].

Ostatnim rodzajem obliczanych parametrów są współczynniki koloru (punkt "C"). W metodzie ABCD sprawdzenie ubarwienia znamienia sprowadza się do wyszukania kolorów występujących w znamieniu: białego, szaro-niebieskiego, ciemno-brązowego, jasnobrązowego, czarnego i czerwonego. Zastosowanie tej metody w sposób dosłowny polegałoby więc na wydzieleniu z palety barw 6 przedziałów, gdzie każdy przedział odpowiadałby danemu kolorowi. Powyższa metoda powoduje niekiedy przeszacowanie wyniku.

W opisywanym systemie zaproponowano użycie większej ilości współczynników koloru. Pierwszy parametr ma za zadanie pokazać poziom zmian koloru wewnątrz znamienia. Obrazem wejściowym jest wizerunek znamienia przygotowany do analizy i poddany zmianom morfologicznym. Zależność (3) opisuje sposób obliczania współczynnika koloru .

$$
C_1 = \frac{R_{max} - R_{min} + G_{max} - G_{min} + B_{max} - B_{min}}{3}
$$
 (3)

gdzie:  $C_1$  – współczynnik koloru,  $R_{max}$ ,  $G_{max}$ ,  $B_{max}$ ,  $R_{min}$ ,  $G_{min}$ ,  $B_{min}$  – odpowiednio, największe i najmniejsze wartości kanałów R, G, lub B.

Kolejne dwa współczynniki koloru  $C_2$  oraz  $C_3$  mają za zadanie wyznaczyć wielkość obszarów w których dominują kolory niebieski i zielony. Każdy kolejny piksel jest sprawdzany pod kątem jego wartości w poszczególnych warstwach B i G. Jeśli wartość piksela w warstwie B jest wyższa lub równa wartościom w pozostałych warstwach pomniejszonych o 3% zakresu barwowego RGB, to piksel jest sumowany. Następnie całkowita liczba zsumowanych pikseli jest dzielona przez liczbę pikseli znajdujących się na obrazie.

Poszukiwanie ilości dominującej składowej zielonej odbywa się w analogiczny sposób. Składowa czerwona jest pomijana, gdyż podczas testów zauważono iż dla wszystkich rodzajów znamion osiąga podobne wartości.

Ostatni współczynnik koloru  $C_4$  ma za zadanie określenie jak bardzo zmienia się jasność znamienia na jego powierzchni. Zależność (4) opisuje sposób obliczania współczynnika koloru  $C_4$ .

$$
C_4 = \frac{C_{max} - C_{min}}{2} \tag{4}
$$

gdzie:  $C_4$  – współczynnik koloru,  $C_{max}$  – wartość najjaśniejszego piksela,  $C_{min}$  – wartość najciemniejszego piksela.

Ostatnim etapem analizy w metodzie ABCD jest struktura znamienia (punkt "D"). Z powodu braku dostępu do wysokiej jakości zdjęć dermatoskopowych, na których możliwa byłaby analiza takich struktur, punkt ten w niniejszej pracy został pominięty.

Wnioskowanie na temat złośliwości lub nieanalizowanego znamienia odbywa się na podstawie odpowiedniej interpretacji wyznaczonych wskaźników. W niniejszej pracy, interpretacja ta jest wykonywana przez sztuczną sieć neuronową, po uprzednim jej nauczeniu.

### **3. IMPLEMENTACJA SYSTEMU**

Opisywany system wspomagania decyzji zaimplementowano w środowisku Matlab. System na podstawie zdjęć wykonanych aparatem cyfrowym, telefonem komórkowym lub z wykorzystaniem dermatoskopu, przygotowuje obraz do analizy, wyznacza niezbędne wskaźniki a następnie podejmuje decyzję co do charakteru znamienia. Główny algorytm programu został pokazany na rysunku 2.

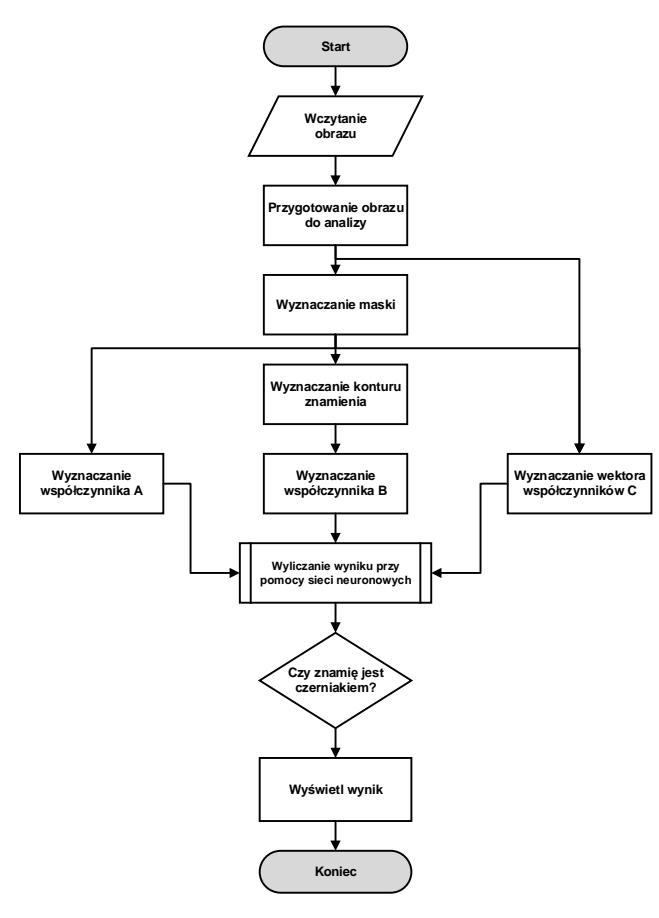

Rys. 2. Główny algorytm

Blok przygotowania obrazu do analizy pozwala na wyodrębnienie z obrazu cech najbardziej interesujących z punktu widzenia algorytmu oraz ograniczenie ilości informacji zbędnych. Schemat blokowy przygotowania obrazu do analizy przedstawiono na rysunku 3.

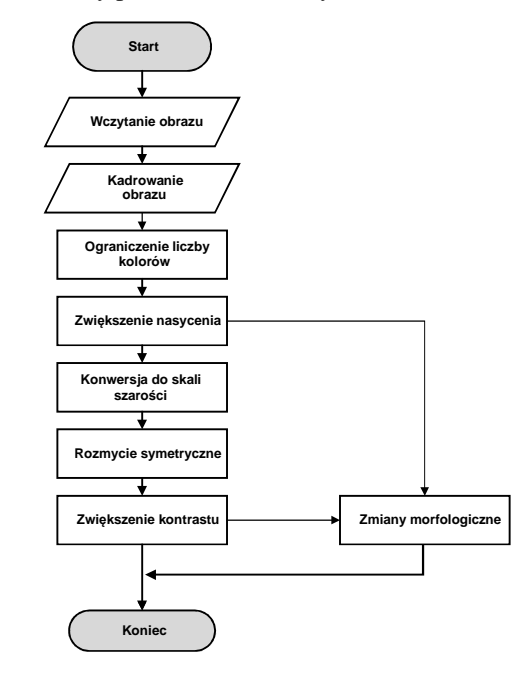

Rys. 3. Blok przygotowania obrazu do analizy - schemat przetwarzania obrazu

Zastosowano również nowe podejście do wyznaczania obrazu binarnego. Algorytm wyznaczania maski operuje na obrazie w skali szarości. Po otrzymaniu obrazu, wyznaczane są jego maksima lokalne oraz kontury Cannego i logarytmiczne. Z otrzymanych obrazów usuwane są elementy znacznie mniejsze od największego elementu oraz elementy dotykające krawędzi obrazu. Następnie wszystkie macierze są logicznie sumowane. Kolejnym krokiem jest wypełnienie czarnych obszarów pozostałych w obrębie znamienia. Przykładowe zdjęcia z wyznaczonymi poprawnie i błędnie maskami zostały przedstawione na rysunku 4.

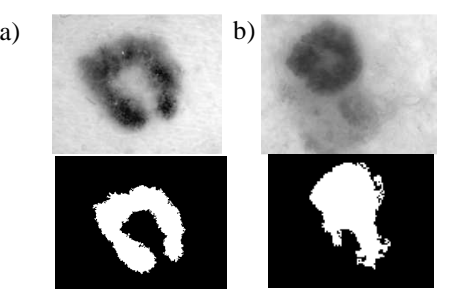

Rys. 4. Przykłady wyznaczonej maski: a) poprawnie wyznaczona maska, b) niepoprawnie wyznaczona maska

Na podstawie otrzymanego obrazu binarnego znamienia tworzony jest kontur (rysunek 5), który jest następnie rozmywany (rysunek 6).

|              |                |              |   |                | 1            |                |              |                | 1 | 1 |
|--------------|----------------|--------------|---|----------------|--------------|----------------|--------------|----------------|---|---|
|              |                |              |   |                |              |                |              |                |   |   |
|              | $\overline{1}$ | $\mathbf{1}$ | 1 | $\overline{1}$ | $\mathbf{1}$ |                | $\mathbf{1}$ |                |   | 1 |
| 1            | $\overline{1}$ |              |   | 0              |              | $\overline{1}$ |              | 1              |   | 1 |
|              | $\mathbf{1}$   |              | 0 | $\Omega$       | 0            |                |              | $\overline{1}$ |   |   |
| $\mathbf{1}$ |                |              |   |                | 0            |                | 0            |                | 1 |   |
|              | 1              |              |   | 0              | 0            |                |              | 1              | 1 | 1 |
|              |                |              |   |                | 0            | 0              |              | 0              | 1 | 1 |
|              | $\mathbf{1}$   |              |   |                | 0            |                |              |                | 1 | 1 |
|              |                |              |   |                | 0            | 0              | 0            |                |   |   |
| 1            | 1              |              | 0 | ۰              | $\bullet$    | $\mathbf{1}$   | 0            |                |   |   |
|              | 1              | 1            | 1 | $\mathbf{1}$   | 1            | $\mathbf{1}$   |              | $\mathbf{1}$   |   |   |

Rys. 5. Ideowy przykład wyznaczonego konturu

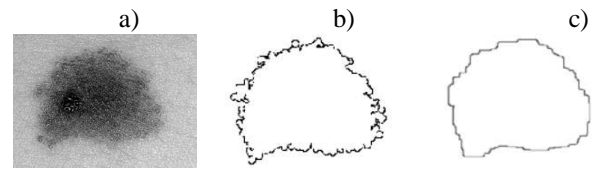

Rys. 6. Przykład wyznaczonej maski: a) Obraz pierwotny, b) kontur znamienia, c) rozmyty kontur znamienia

Na bazie tak przygotowanego obrazu wyznaczane są wskaźniki A, B, C<sub>1</sub>, C<sub>2</sub>, C<sub>3</sub> oraz C<sub>4</sub>.

#### **4. WNIOSKOWANIE**

Wskaźniki A, B, C stanowią podstawę do dokonania diagnozy. Zastosowanym narzędziem decyzyjnym jest odpowiednio nauczona sztuczna sieć neuronowa. Na jej wejście podawany jest wektor wskaźników A,B,C odróżniające znamiona zdrowe od nowotworowych, natomiast wyjście  $(Y_1, Y_2)$  określa: znamię zdrowe, znamię nowotworowe oraz znamię podejrzane.

Zastosowano jednokierunkową, trójwarstwową sieć neuronową z funkcjami aktywacji logarytmu sigmoidalnego. W warstwie wejściowej znajduje się 6 sygnałów, w warstwie ukrytej dobrano 3 neurony, a w warstwie wyjściowej 2. W trakcie uczenia założono, że w przypadku znamienia o charakterze nowotworowym  $Y_2=1$  oraz  $Y_1=0$ , natomiast w przypadku zdrowego znamienia  $Y_2=0$  oraz  $Y_1=1$ . Omawiana sieć została nauczona na 80 przypadkach: 16 zdrowych oraz 64 nowotworowych.

System sygnalizuje nowotwór w przypadku gdy  $Y_1 \in \text{oraz } Y_2 \in (0.6, 1)$  natomiast w przypadku gdy  $Y_1 \in (0.3, 1)$  oraz  $Y_2 \in (0, 0.4)$  znamię jest określana jako zdrowe. W pozostałych przypadkach znamię jest określane jako podejrzane.

*Zeszyty Naukowe Wydziału Elektrotechniki i Automatyki PG, ISSN 2353-1290, Nr 51/2016* **121**

## **5. OSIĄGNIĘTE WYNIKI**

Działanie aplikacji zostało przetestowane na łącznej sumie 126 fotografii (100 nowotworów, 26 zdrowych znamion). W wyniku eksperymentu zakwalifikowano poprawnie 98 nowotworów (1 uznano za podejrzane, 1 jako zdrowe) oraz 19 znamion zdrowych (2 jako podejrzane, 5 jako nowotworowe).

Czułość jest rozumiana jako stosunek poprawnie zakwalifikowanych znamion do sumy wszystkich znamion, natomiast swoistość jako stosunek poprawnie zakwalifikowanych zdrowych znamion do sumy wszystkich znamion [7].

Obraz binarny z fotografii został wyznaczony poprawnie dla 97.55% przypadków. W przypadku uznania wyniku *znamię podejrzane* za niepoprawny: czułość wyniosła 98% a swoistość wyniosła 73.07%. W przypadku uznania wyniku *znamię podejrzane* za poprawny: czułość wyniosła 99%, a swoistość wyniosła 76.92%. Źle rozpoznane przypadki są spowodowane w głównej mierze słabą jakością zdjęć.

## **6. WNIOSKI KOŃCOWE**

Artykuł zawiera propozycję nowej wersji metody ABCD oraz opis jej implementacji w środowisku MATLAB.

Uzyskano wysoki wynik poprawności działania algorytmu. Jego działanie zostało przetestowane na rozsądnej liczbie danych (126 zdjęć). Program poprawnie rozpoznał ok. 92.8% znamion, część uznał za podejrzane (2.4%), natomiast ok. 4.7% znamion sklasyfikował błędnie.

W projekcie zastosowano nową metodę wyznaczania obrazu binarnego znamienia skórnego, opartą na zasadzie wyznaczania maksimów lokalnych. Metoda uzyskała wysoki wynik poprawności działania równy 97,55%. W porównaniu do innych metod omawianych w artykułach [7-9] jest to wysoki wynik. Przedstawiono nową, zmodyfikowaną wersję metody ABCD, która okazała się bardzo skuteczna mimo nie uwzględnienia struktury i wzorów znamienia. Przy implementacji metody wyszukiwania wzorów (tekstur) aplikacja mogłaby osiągnąć lepsze wyniki, w szczególności dla wysokiej jakości obrazów dermatoskopowych w których wszystkie pojawiające się struktury są wyraźnie widoczne. Dodatkowo zwiększenie liczby obrazów uczących oraz testowych mogłaby zwiększyć czułość działania programu. Jednym z możliwych sposobów na zwiększenie ich liczby, jest skorzystanie z generatora obrazów znamion melanocytowych skóry, zaproponowanego w [10].

Kolejnym sposobem pozwalającym na zwiększenie skuteczności działania systemu jest wzbogacenie go o informacje na temat wieku, wagi, płci, typu skóry oraz części ciała pacjenta na której występuje znamię. Opracowany system wyposażono w przejrzysty i intuicyjny interfejs użytkownika co ułatwia jego zastosowanie podczas samobadania skóry lub jako narzędzie wspomagające diagnostykę czerniaka złośliwego.

## **5. BIBLIOGRAFIA**

- 1. Stolz, W; Riemann, A; Cognetta, A.B. ABCD rule of dermatoscopy-a new practical method for early recognition of malignant-melanoma. European Journal of Dermatology, 1994, 4.7: 521-527.
- 2. Johr, R.H. Dermoscopy: alternative melanocytic algorithms—the ABCD rule of dermatoscopy, menzies scoring method, and 7-point checklist. Clinics in dermatology, 2002, 20.3: 240-247.
- 3. Scott, H.J. The CASH (color, architecture, symmetry, and homogeneity) algorithm for dermoscopy. Journal of the American Academy of Dermatology, 2007, 56.1: 45- 52.
- 4. Luís F., Caeiro Margalho, Guerra Rosad, Automatic System for Diagnosis of Skin Lesions Based on Dermoscopic Images
- 5. Harpreet K., Aashdeep S., A Review on Automatic Diagnosis of Skin Lesion Based on the ABCD Rule & Thresholding Method, 2015.
- 6. Ammara M., Al-Jumaily A.A. Computer Aided Diagnostic Support System for Skin Cancer: A Review of Techniques and Algorithm, 2007.
- 7. Altman D.G., Bland J.M. (1994). Diagnostic tests. 1: Sensitivity and specificity, BMJ 308 (6943): 1552. doi:10.1136/bmj.308.6943.1552. PMC 2540489. PMID 8019315
- 8. Alcon, JF, Ciuhu, C., ten Kate, W. I inni. Automatic imaging system with decision support for inspection of pigmented skin lesions and melanoma diagnosis. Selected Topics in Signal Processing, IEEE Journal of, 2009, 3.1: 14-25.
- 9. Halpern, A., Smith, J.R. Deep Learning, Sparse Coding, and SVM for Melanoma Recognition in Dermoscopy Images. In: Machine Learning in Medical Imaging: 6th International Workshop, MLMI 2015, Held in Conjunction with MICCAI 2015, Munich, Germany, October 5, 2015, Proceedings. Springer, 2015. p. 118.
- 10. Łukasz Piątek, Badania nad algorytmami syntezy statycznych obrazów medycznych – przykład znamion melonocytowych skóry, Rozprawa doktorska, Pol. Gdańska 2009.

## **DECISION SYSTEM SUPPORTING MELANOMENA DETECTION WITH THE USAGE OF IMAGE PROCESSING AND COMPUTATIONAL INTELLIGENCE METHODS**

Skin cancer is the most common cancer in the world. Malignant melanomas make up about 5-7% of all types of human skin cancer. The work describes the development process of an automated system purposed for the diagnosis of skin lesions in order to detect a malignant melanoma. The application should be used as a decision support system for primary care physicians or as a system capable of self-examination of the skin. When designing an application author developed and proposed a new, enhanced version of the ABCD dermatoscopic method of Stoltz. To describe main features of skin lesions for malignancy, image processing methods were used. In addition, application was trained by artificial neural network, which acts as a specialist doctor, who is responsible of making a diagnosis based on these features. The application has been tested on 126 the skin moles. It gets high final score with a sensitivity of 98% and specificity equal to 73.08%.

**Keywords:** diagnostics, decision support, image processing, artificial neural networks, melanoma malignant.